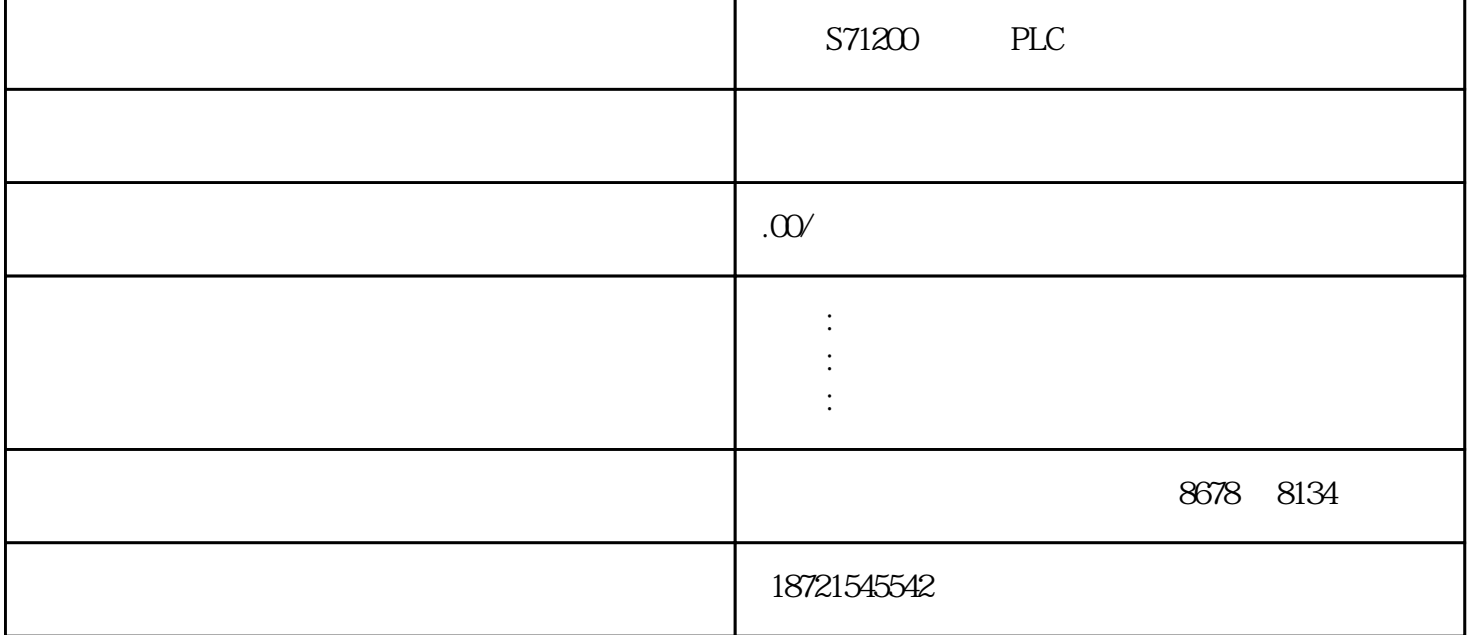

S71200 PLC S71200 PLC 6ES73921BM010AA0<br>ATICS7-300, S ,40 6ES73924BC500AA0"3  $SIMATICS7-300$  S ,40  $6E573924BC500AAO "321$   $(6E573211BH500A)$ A0)SIMATICS7-300, 321, 16 ,24VDC, 1X20 V M  $CPU$ 7-300 5V MPI S7-300 5V MPI S7-300 STEP7 MPI PG705 PG720 PG740 PG760 MPI GES73221CF000AA0  $SIMATICS7-300$   $322$   $8$   $D8-125V,1.5A,20$   $6E57314-6CHO4-0AB0$ SIMATICS7-300,CPU314C-2DP CPU MPI,24 /16 ,4 5 300 2 DP CPU profibus plc s7-300  $S7-400$  (LAD) RLO; The set of the set of the set of the set of the RLO is set of the RLO is a set of the set of the set of the set of the set of the set of the set of the set of the set of the set of the set of the set of the set of the PLC PLC  $PLC$ STEP7-Micro/WIN32  $4 \t 4 \t PLC$  $4$  10.5 Q0.1 5  $10.5$  Q0.1 Q0.1 Q0.1 Q0.1 重庆S71200西门子PLC一级代理 彩灯工作顺序如下循环:1彩灯亮5秒后熄灭。2.接着LD2彩灯亮3秒,然后  $1 \quad 1 \quad 1$  $100$   $T37$  5  $M0.1$   $M00$   $I00$ 1 ATICS7-30, ATTIVE ATTIVE SIMATICS7-31<br>ATIC " SIMATICST PLC " SIMATICST PLC " SIMATICST PLC " SIMATICST PLC " SIMATICST PLC " SIMATICST PLC " SIMATICST PLC " SIMATICST PLC " SIMATICST PLC " SIMATICST PLC " SIMATICST PLC " S 00, (6ES73921BJ000 PLC "STOP" PLC ", RUN" 2. PLC PLC STEP7-Micro/WIN PLC PC

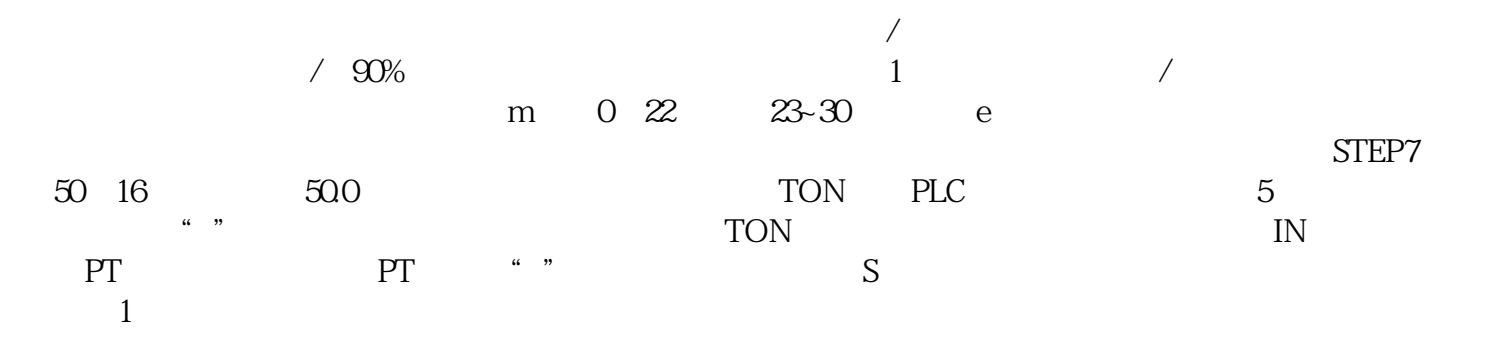

 $571200$  PLC  $57-200$  CPU  $CPU$  CPU224XP  $1$ 00kHz, CPU 20kHz, S7-200ART 7-200兼容。 状态字:BRCC1CC0OVOSORSTARLO/FC写:XXX0-0XX1实例:如果下列条件,则输出Q4. 0 · IOO IO1 "I"· MD0=MD4 IO2 "I" :参数数据类型内存区域说明输入框BOOLI、Q、M、L、D上。 ①变量存储器(V)的标注。变量存储 器用字母V标识,用来存储全局变量,可用于存放程序执行中控制逻辑操作的中间结果等。同一个存储

 $\Gamma$